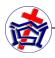

## STUDENT REGISTRATION GUIDELINE

## Introduction:

The following summarises the steps that students are required to take when registering at the beginning of each semester. Students must ensure that they have fulfilled their financial commitments to the School from previous semesters before registering for a new semester. This includes GATE requirements as stipulated by the Ministry of Tertiary

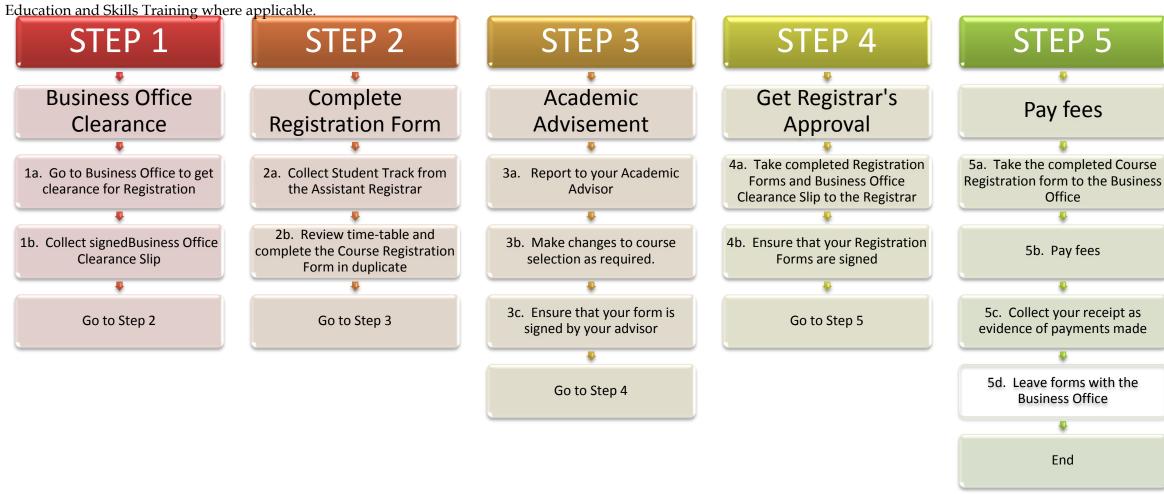